# **Jupiter - Zadanie #1722**

Zadanie # 1616 (W toku): Utworzenie formularza do edycji yelementu

Zadanie # 1687 (Rozwiązany): UI edycji publikacji w postaci sekcji

# **Potwierdzanie usuwania sekcji**

2017-06-02 14:11 - Michał Komar

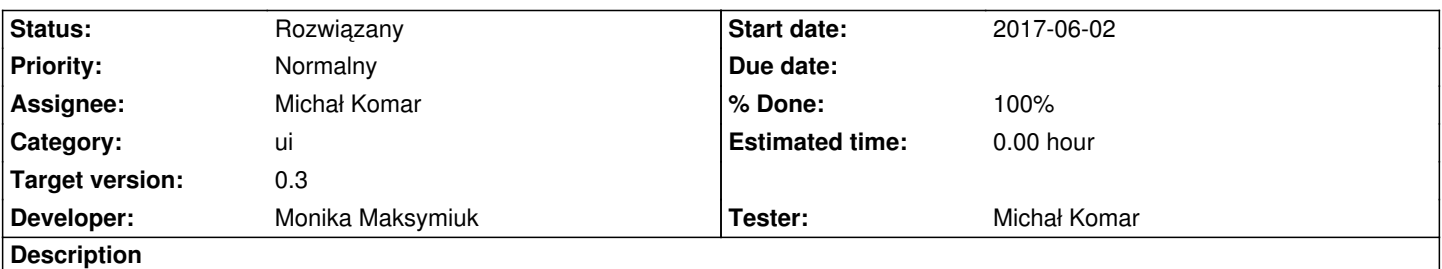

Trzeba dodać potwierdzenie usuwania sekcji. Ponieważ usunięcie sekcji, usuwa dane, należy wymusić u użytkownika potwierdzenie takiego usunięcia (ale tylko w przypadku, gdy w sekcji zostało już coś wpisane).

#### **Associated revisions**

## **Revision 969a31b1 - 2017-07-05 15:01 - Monika Maksymiuk**

refs #1722. Potwierdzenie usuwania sekcji

#### **Revision 456c4b88 - 2017-07-31 12:17 - Monika Maksymiuk**

refs #1722. Zmiana komunikatu

#### **History**

#### **#1 - 2017-07-05 15:33 - Monika Maksymiuk**

*- Status changed from Nowy to Testowanie*

*- Assignee changed from Monika Maksymiuk to Michał Komar*

*- % Done changed from 0 to 100*

Potwierdzenie jest teraz zawsze przy usuwaniu sekcji nawet jeśli nie zostały uzupełnione dane. Do formularza przy dodaniu sekcji, dodaje się zawsze jeden rekord, upierdliwe będzie sprawdzanie czy wartości pól nie są uzupełnione. Do zastanowienia, czy jest to aż tak potrzebne

#### **#2 - 2017-07-26 08:21 - Michał Komar**

*- Status changed from Testowanie to Odpowiedź*

*- Assignee changed from Michał Komar to Monika Maksymiuk*

Jest ok. Zmieniłbym tylko komunikat na: "Usunięcie sekcji spowoduje utratę wprowadzonych w niej danych. Czy na pewno chcesz usunąć sekcję?", albo coś w ten deseń - żeby użytkownik wiedział jaki będzie skutek usunięcia sekcji.

#### **#3 - 2017-07-31 12:18 - Monika Maksymiuk**

- *Status changed from Odpowiedź to Testowanie*
- *Assignee changed from Monika Maksymiuk to Michał Komar*

## **#4 - 2017-08-01 12:55 - Michał Komar**

*- Status changed from Testowanie to Rozwiązany*

Ok.